### **Supporting Information for "Routes to achieving sustainable intensification in**

- **simulated dairy farms - the importance of production efficiency and complimentary land uses"**
- $\frac{4}{5}$
- Patrick. J. C. White, Mark A. Lee, Dave J. Roberts & Lorna J. Cole
- $\frac{6}{7}$

### **SECTION A**

# **Table S1. Estimates of dry matter (DM) yield in kg per ha, metabolisable energy (ME) per kg**

### and resultant ME per ha for productive land-uses considered in this study.

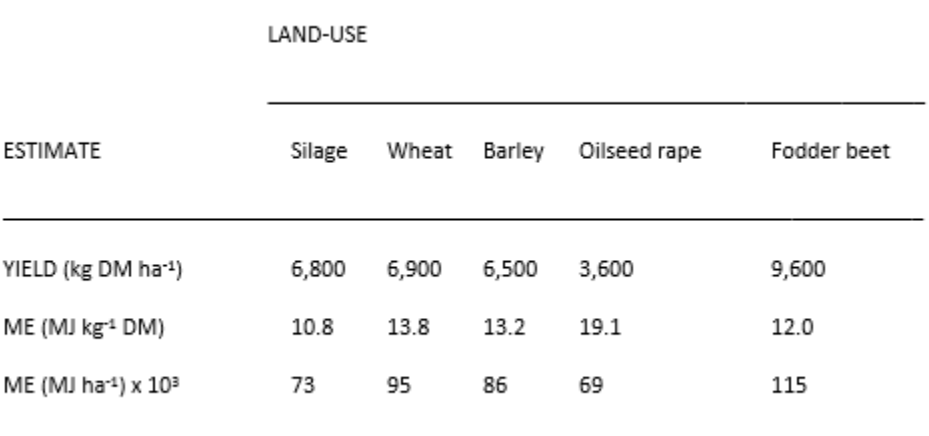

### **Table S2. Parameter estimates (± standard error) for all confidence set models given in**

### **Table 1 in the main text.**

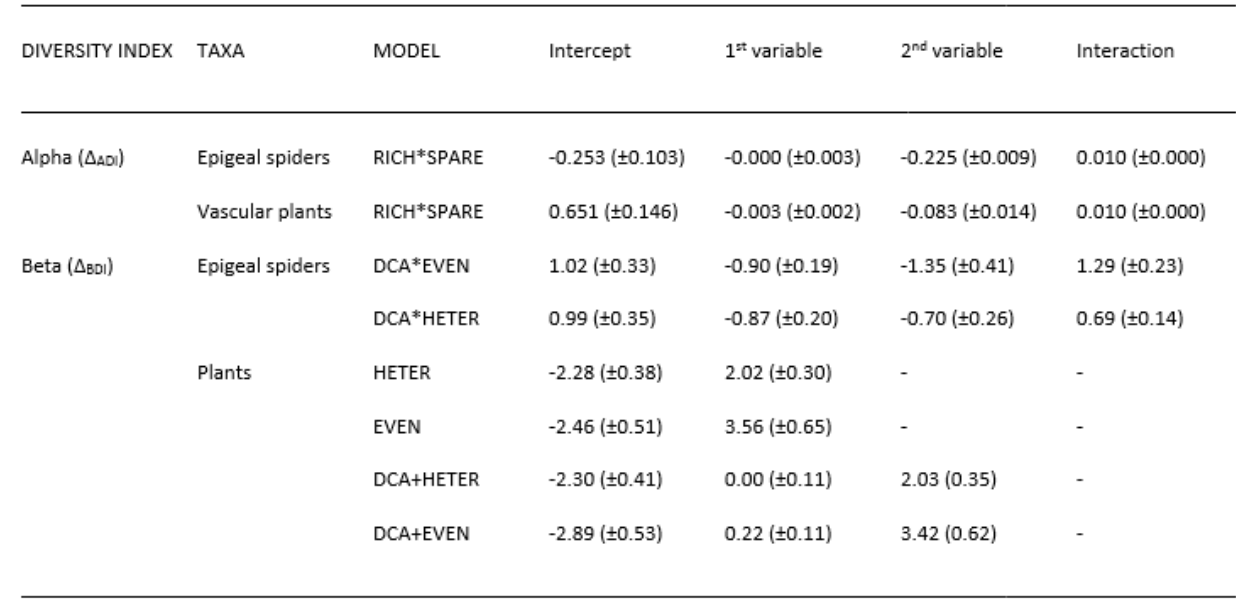

### **SECTION B – Methodology for production of alpha and beta diversity indices for each scenario**

### **Alpha diversity index**

 Figure S1 shows the workflow for estimating the alpha diversity index (ADI) for each scenario, which fits into the overall workflow at Figure 2a in the main document. The accompanying R code for this analysis is provided in Section C of the Supporting Information. As stated in the main document, to generate an alpha diversity estimates we used species richness (S) models from Downie et al. (1999) and Wilson et al. (2003). These were developed to explore drivers of field-scale S from a range of variables describing sites' land-use and management. We used these models to provide estimates of S for our six land- use components (i.e. the crops included in feed rations plus extensive grassland), by setting values of continuous variables (sward height, % bare ground, %bryophyte cover, stocking density, number of vegetation layers, and soil organic content) equal to their mean values recorded across each study site, for each land-use separately (Table S3). An annual cutting 31 factor was set as the typical value for each land-use (0 cuts, 1 annual cut, or  $\geq 2$  annual cuts), while NVC categories were taken as the most common NVC category for that land-use in the study (Table S3). Altitude was selected as 100 m, approximating the mean (94 m) across land-uses used in the original study and an altitude appropriate to that of lowland farmland in the UK. Therefore models predicted plant and spider species richness

- respectively by varying land-use category, and modifying the values of other variables
- accordingly.

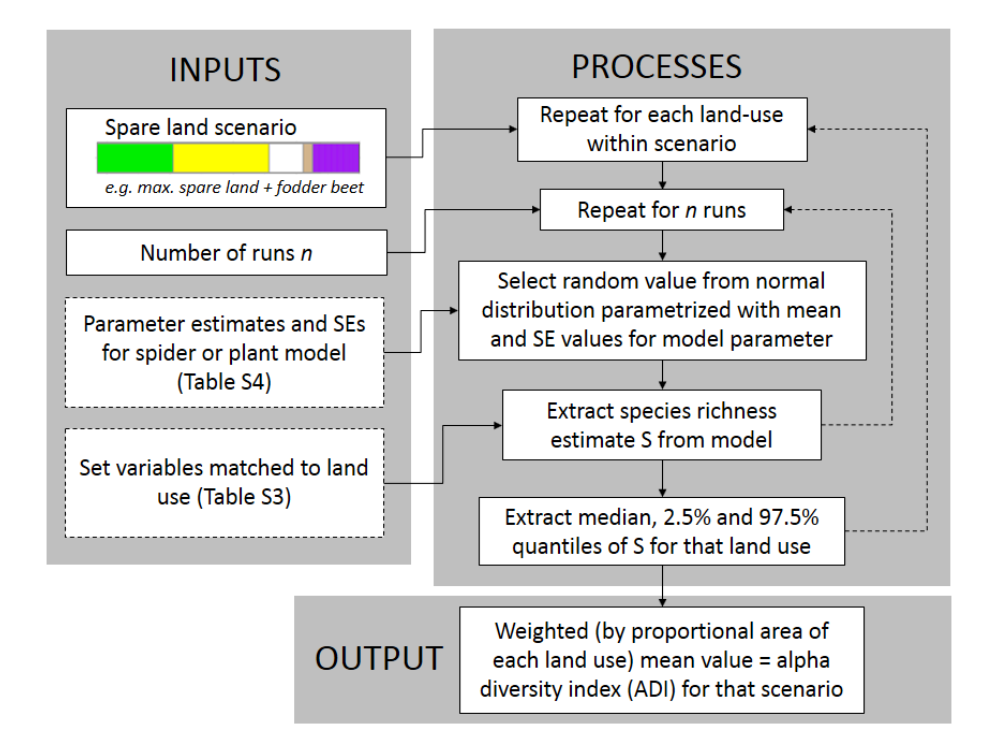

- **FIGURE S1. Workflow for producing an alpha diversity index (ADI) for each scenario.**
- **This fits into the overall workflow at Figure 2a in the main document.**
- **Table S3. Fixed variables used for species richness models for vascular plants (Wilson et al.**
- **2003) and epigeal spiders (Downie et al. 1999) according to land-use. Variables were set at**
- **the mean values for the land-use component from the original data set, except for altitude**
- **and annual cutting (marked '\*') which were specified by us. Fixed values were taken as the**
- **mean values for that variable across all sites of a given land-use within the data (Yelloly**
- **1999). Dummy variables indicating the presence/absence of a hedge (spider model) or**
- **boundary wall (plant model) were fixed at zero.**

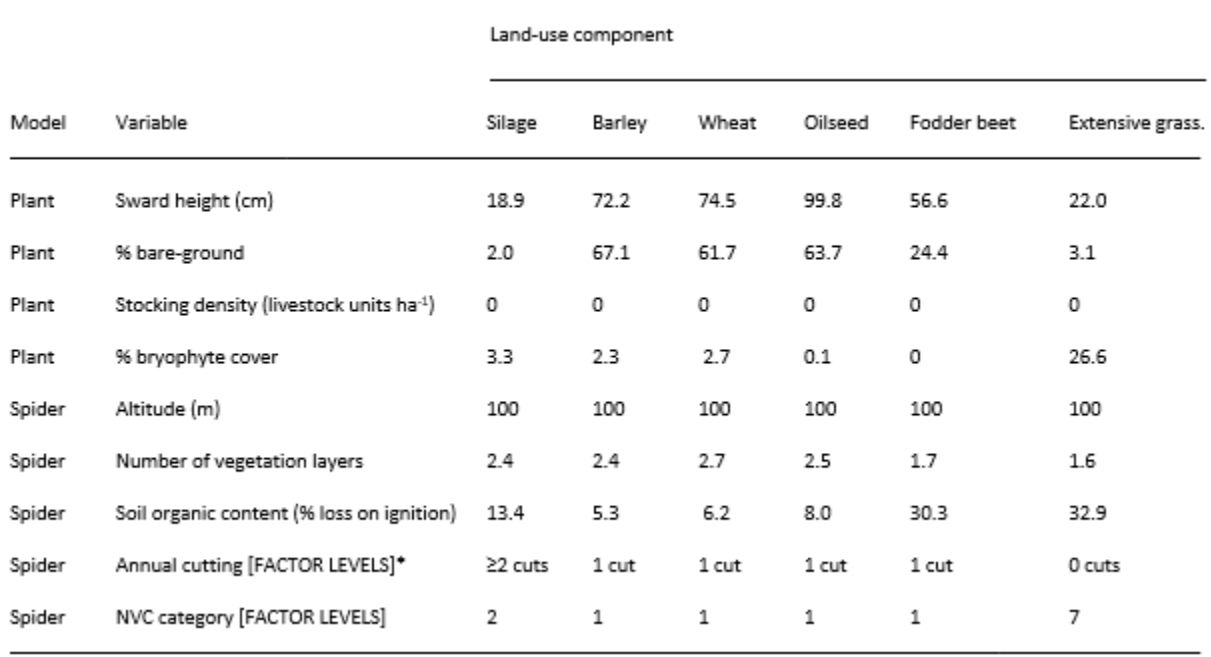

- 
- We obtained the model parameter standard errors (SEs) (Table S4) and used them to
- account for uncertainty in the published models (Downie et al., 1999; Wilson et al., 2003).

For individual land-uses, models were run  $10<sup>3</sup>$  times and in each run a random parameter

value was drawn from a normal distribution based on that parameter's estimate and SE.

Over all runs, we took median S, plus 2.5% and 97.5% quantiles. The original models were

developed to estimate S for a single land-use, rather than a mixed land-use scenario. It was

therefore not possible to directly obtain a whole-scenario cumulative (gamma) S estimate.

Therefore the ADI was calculated as the mean S across land-uses for each scenario,

- weighted by the proportional area of each land-use.
- 
- 
- 
- 

- 
- **Table S4. Parameter values and their standard errors for the vascular plant (Wilson et al.**
- **2003) and epigeal spider (Downie et al. 1999) species richness models. Species richness**
- **estimates for a given taxa are formed by multiplying the variable values by the parameter**
- **estimates, summing together with the intercept, taking the exponential and subtracting 1.**
- **Parameters marked with an asterisk take dummy values (0 = no, 1 = yes).**

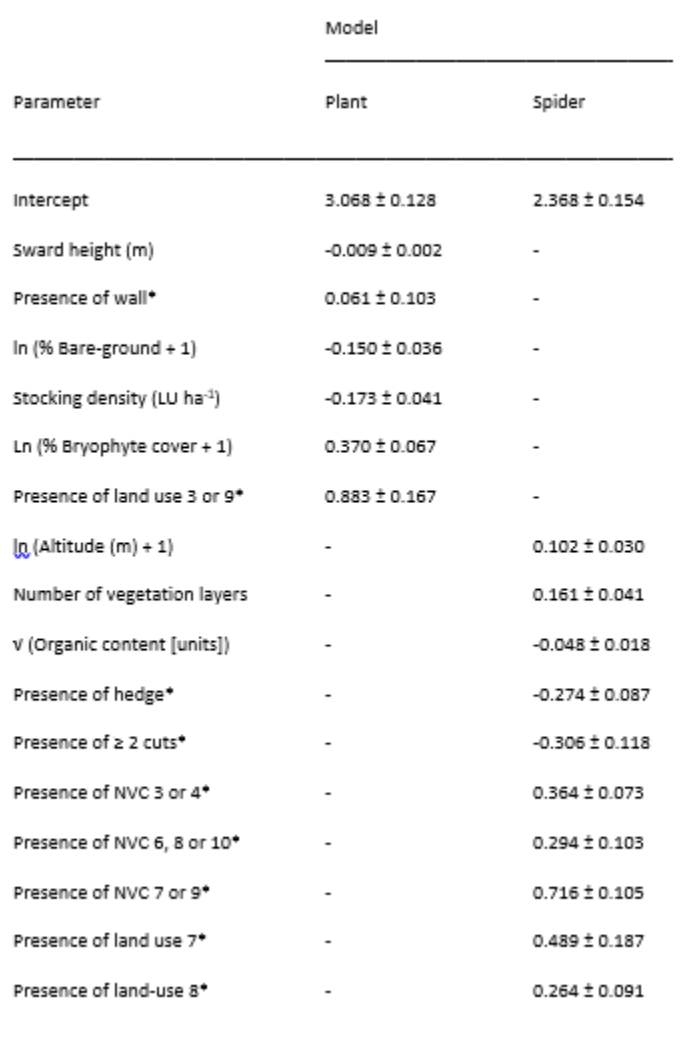

### **A beta-diversity index**

Figures S2 and S3 show the workflow for the estimation of the beta diversity index (BDI)

for each scenario, which fits into the overall workflow at Figure 2b in the main document.

The accompanying R code for this analysis is provided in Section D of the Supporting

Information. Our BDI was based on Euclidean distances on a detrended correspondence

analysis (DCA) bi-plot, based on the data from Downie et al. (1999) and Wilson et al.

- (2003), published in (Murphy et al. 1998). Note that while alpha-diversity models were for
- vascular plants only (Wilson et al. 2003), beta-diversity DCA data were for vascular plants
- and bryophytes combined (Murphy et al. 1998) although they were derived from the same
- study. DCA axes provide an estimate of species turnover, with two sites ≥4 units apart
- considered to have a very low probability of sharing species (Leps & Smilauer 2003).
- Euclidean distances between sites on a DCA bi-plot can therefore be considered an index of
- pairwise beta-diversity, with sites that are further apart having a greater complementarity
- in the species they support (Smol et al. 2005).

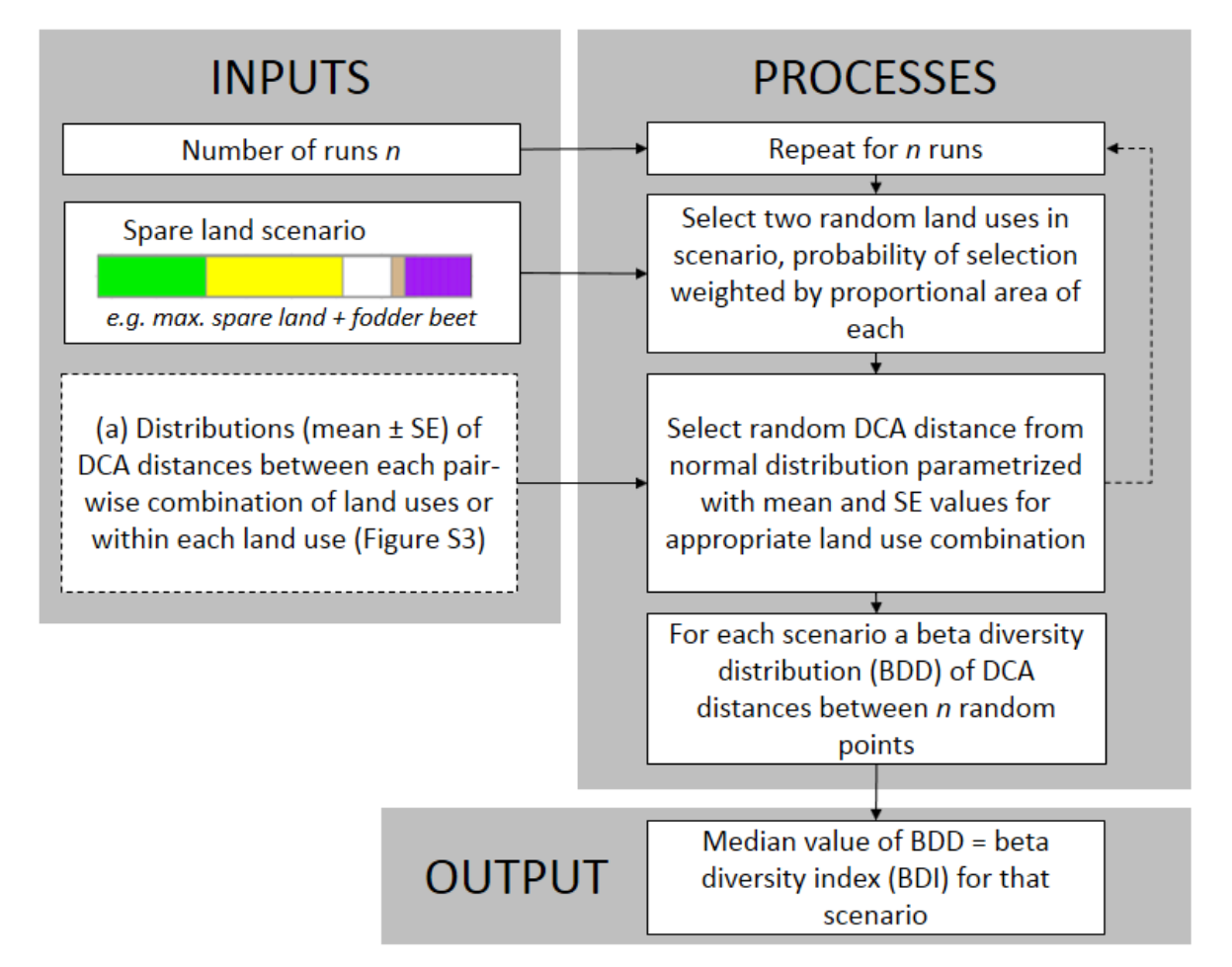

# **FIGURE S2. Workflow for producing a beta diversity index (BDI) for each scenario.**

**This fits into the overall workflow at Figure 2b in the main document. The sub-**

# **workflow indicated by (a) is shown in Figure S3.**

- For each unique pair of different land-uses (15 for spiders, 10 for plants where wheat and
- barley were amalgamated) we calculated the Euclidean distance on the DCA bi-plot
- (hereafter 'DCA distance') between each possible combination of sites with a specific land
- use pairing, conditional on the pair having a different land-use (nm combinations, where n
- 94 = number of sites of the first land-use and  $m =$  number of sites of the second). Mean and SE
- values gave a distribution of beta-diversity between each land-use pair. Additionally, for
- each land-use we calculated the DCA distance between each possible pair of sites within a
- 97 land-use  $\lceil n! / \lceil n-2 \rceil! 2$  combinations, where n = number of sites). Mean and SE values gave a
- distribution of beta-diversity within each land-use. For plants, there were insufficient
- 99 wheat sites with DCA data available  $(n = 3)$  to complete robust analyses, so we combined
- wheat and barley into a single category 'cereal'. Within the three wheat sites the mean DCA
- distance was 0.70, compared to 0.49 between wheat and barley, 0.38 within barley, and a
- mean of 1.93 across all crop combinations, justifying this amalgamation.
- 

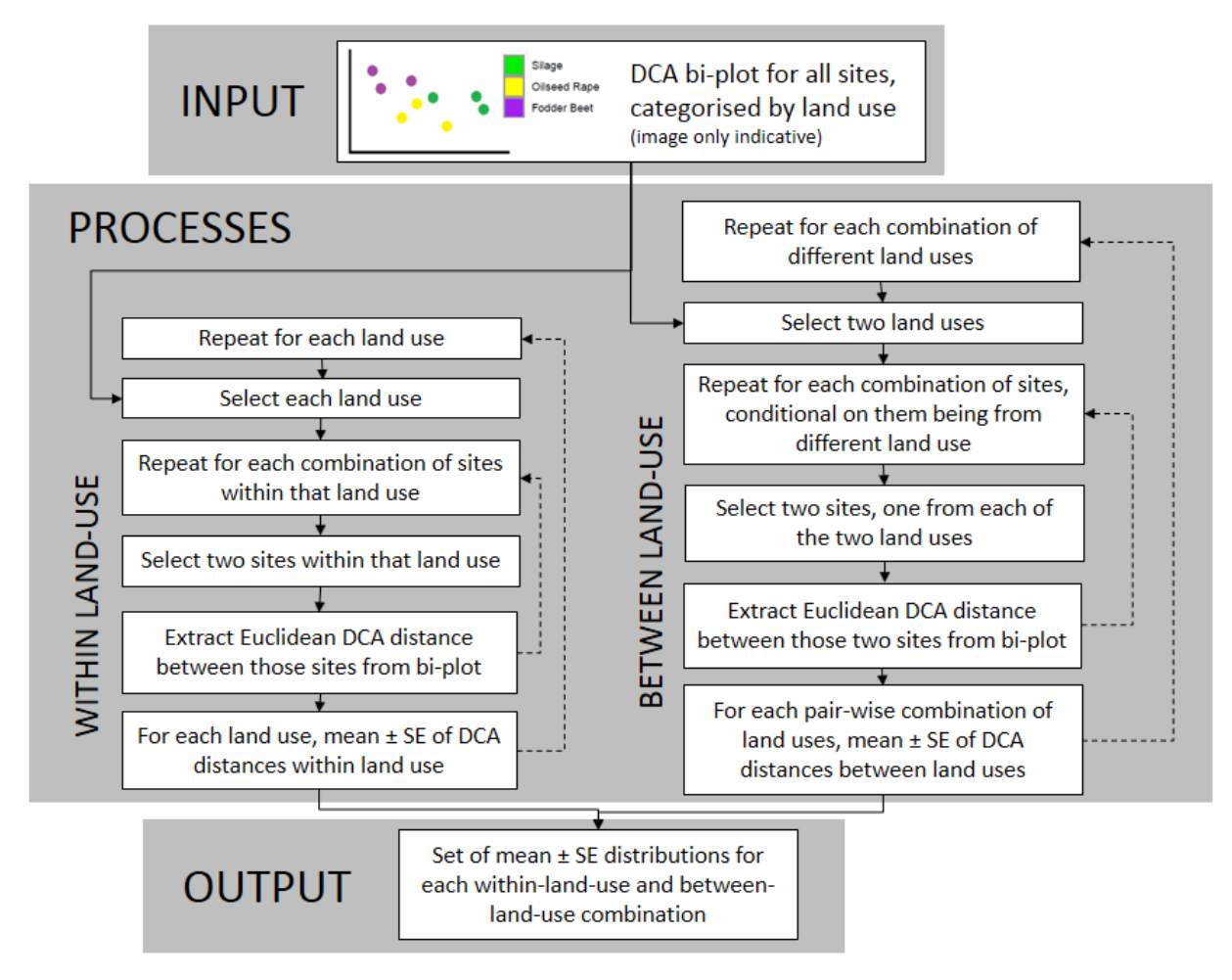

**FIGURE S3. Workflow for producing distributions (mean ± SE) of DCA distances** 

 **between each combinations of land uses or within land use, across all sites in the original studies of Downie et al. (1999) and Wilson et al. (2003). This fits into the** 

- **workflow at Figure S2a.**
- For each taxa and scenario a weighted beta-diversity distribution (BDD) was defined as the
- distribution of predicted DCA distances between any two random locations within that
- 111 scenario, given their respective land-use types. To do so, we generated  $10<sup>4</sup>$  pairs of
- locations, with each location within each pair being randomly assigned a land-use from that
- scenario, weighting this assignment by the relative area occupied by that land-use in that
- scenario. For each pairing, we then generated a beta-diversity value which was extracted
- by random sampling from a normal distribution parameterised with the mean and SE of
- the DCA distance between sites for that land-use combination (either between-land-use or
- within-land-use). The beta-diversity index (BDI) for a scenario was taken as the median
- value across all pairs.
- 

## **SECTION C - Alpha diversity model code**

 Data files referred to are available from the Edinburgh Napier University Repository. DOI: 10.17869/ENU.2018.1141073 (White et al., 2018).

### **Species richness models**

- The below model represents regression Model B from Appendix 2 in Downie et al. (1999).
- 128 This is saved as SPIDERBrnorm.modified.txt. Each model parameter is presented with its
- estimate (taken from Downie et al. 1999) and standard error (obtained from the authors).
- For stochasticity in the model, each time this is run one of the parameters is selected at
- random. It then randomly selects from a normal distribution parameterised with that
- parameter's estimate and standard error, while holding all other parameters at their fixed
- estimates. The final output SspiB gives an estimate of epigeal spider species richness based
- on the parameter estimates and the values of each variable that are presented to the model
- either as fixed variables, or land-use based variables (explained below).
- $136 \rightarrow n.pars<-8$
- $137 \rightarrow r.par\leftarrow sample(1:n.pars,1)$
- > intercept<-ifelse(r.par==1,rnorm(1,2.368,0.1536),2.368)<br> $139$  > field<-ifelse(SP.FIELD==7,ifelse(r.par==2,rnorm(1,0.4889)
- > field<-ifelse(SP.FIELD==7,ifelse(r.par==2,rnorm(1,0.4885,0.1870),0.4885),if
- else(SP.FIELD==8,ifelse(r.par==2,rnorm(1,0.2638,0.09125),0.2638),0))
- > nvc<-ifelse(NVC==3|NVC==4,ifelse(r.par==3,rnorm(1,0.3638,0.07257),0.3638),i felse(NVC==6|NVC==8|NVC==10,
- + ifelse(r.par==3,rnorm(1,0.2939,0.1025),0.2939),ifelse(NVC==7|NVC==9,ifelse(
- r.par==3,rnorm(1,0.7162,0.1050),0.7162),0)))<br> $145$  > layers<-ifelse(r.par==4,rnorm(1,0.1614,0.0
- > layers<-ifelse(r.par==4,rnorm(1,0.1614,0.04127),0.1614)\*LAYERS
- > hedge<-ifelse(HEDGE==1,ifelse(r.par==5,rnorm(1,-0.2736,0.08651),-0.2736),0)
- > organicp<-ifelse(r.par==6,rnorm(1,-0.04840,0.01775),-0.04840)\*sqrt(ORGANICP
- +0.5)
- > altitude.ln<-ifelse(r.par==7,rnorm(1,0.1022,0.03041),0.1022)\*log(ALTITUDE+1 )
- > cutting<-ifelse(CUTTING==3,ifelse(r.par==8,rnorm(1,-0.3055,0.1179),-0.3055) ,0)
- > SspiB<-exp(intercept+field+nvc+layers+hedge+organicp+altitude.ln+cutting)-1
- Similarly, the below model represents the vascular plant regression model from Table 6 in
- Wilson et al. (2003). This operates in the same stochastic manner as the spider model,
- above. This is saved as VASCULARrnorm.modified.txt. The final output Svas gives an
- estimate of vascular plant species richness based on the parameter estimates and the
- values of each variable that are presented to the model either as fixed variables, or land-use
- based variables (explained below).

```
160 \rightarrow n.pars<-8161 \rightarrow r.\text{par} - sample(1:n.\text{pars},1)162 > intercept<-ifelse(r.par==1,rnorm(1,3.068,0.1280),3.068)
163 > field<-ifelse(PL.FIELD==3|PL.FIELD==9,ifelse(r.par==2,rnorm(1,0.8829,0.1669
164 ),0.8829),0)
165 > swardh<-ifelse(r.par==3,rnorm(1,-0.008743,0.001835),-0.008743)*SWARDH
166 > wall<-ifelse(WALL==1,ifelse(r.par==4,rnorm(1,0.06072,0.1026),0.06072),0)
167 > bareground.ln<-ifelse(r.par==5,rnorm(1,-0.1497,0.03587),-0.1497)*log(BAREGR
168 OUND+1)
169 > cattle<-ifelse(r.par==6,rnorm(1,-0.1728,0.04091),-0.1728)*CATTLE
170 > moss<-ifelse(r.par==7,rnorm(1,-0.02741,0.005695),-0.02741)*MOSS
171 > moss.ln<-ifelse(r.par==8,rnorm(1,0.3695,0.06679),0.3695)*log(MOSS+1)
172 > Svas<-exp(intercept+field+swardh+wall+bareground.ln+cattle+moss+moss.ln)-1
```
### **Variables that are fixed for each land-use**

As an artifact of the way the model was developed, 'fixed' variables that are set against

- land-use type are introduced in two ways. The first way is in a dataset called SET
- VARIABLES.csv which is loaded to a dataframe SETVARS which contains a separate
- numerical land-use coding for vascular plants (PL.FIELD) and spiders (SP.FIELD) as a
- legacy of the coding systems used by Downie et al. (1999) and Wilson et al. (2003). The
- values of fixed variables were provided in Table S3.
- These variables could have been hard-coded into VASCULARrnorm.modified.txt and
- SPIDERBrnorm.modified.txt (above) but the current system allows functionality for
- modifying these in future applications. It also includes some habitat types or land-uses not
- used in the home-grown feeds system scenarios we used (e.g. GORS = gorse, HEAT = heather
- moor, SETA = setaside). Land-uses represented in our scenarios are BARL = barley, PAST = silage, OILS = oilseed rape, WHEA = wheat, EXTG = extensive grassland, ROOT = fodder
- beet.

```
189 > SETVARS<-read.csv(file=file.choose())
```
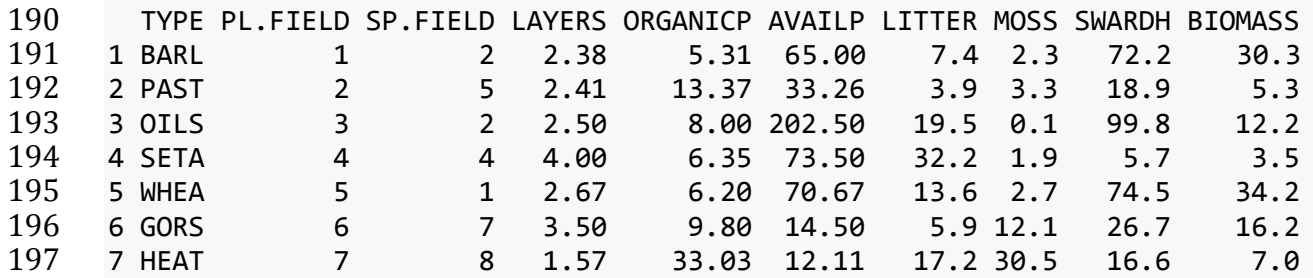

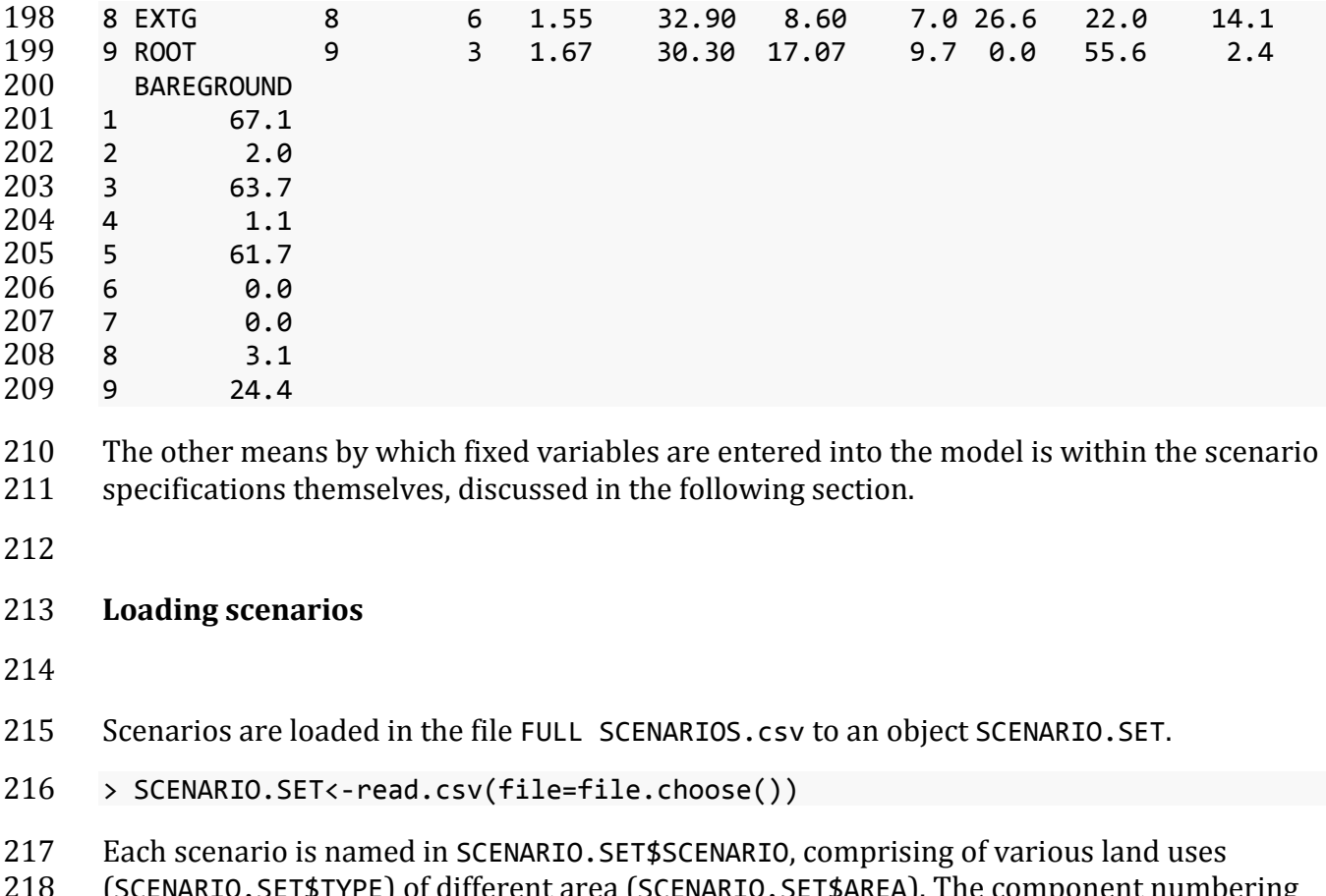

(SCENARIO.SET\$TYPE) of different area (SCENARIO.SET\$AREA). The component numbering

(SCENARIO.SET\$COMPONENT) facilitates later loops in the model. Some of the variables that

are required in the original models by Downie et al. (1999) and Wilson et al. (2003) are

221 provided here, which are fixed for each land-use type. As discussed, this is a legacy of

 model creation, but it does allow increased functionality of the model as these can be varied for each scenario.

- 224 The first 18 rows are shown here. The INDIVIDUAL scenario is simply there to allow<br>225 estimate of alpha diversity of each component, while BL (baseline), PC1 (1% spare la
- estimate of alpha diversity of each component, while BL (baseline), PC1 (1% spare land),
- PC2 (6% spare land) etc. are the first three scenarios for assessment.

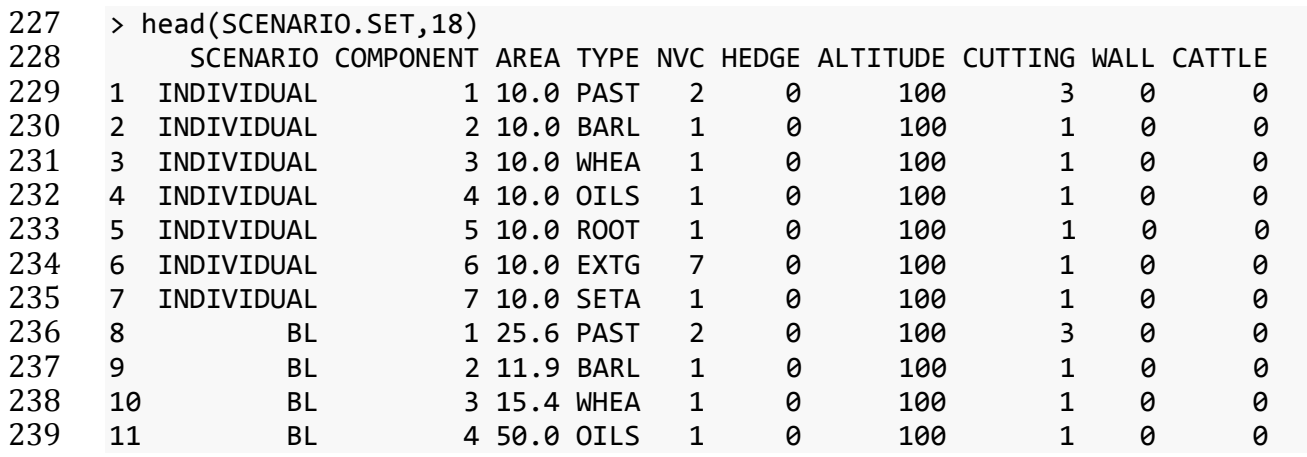

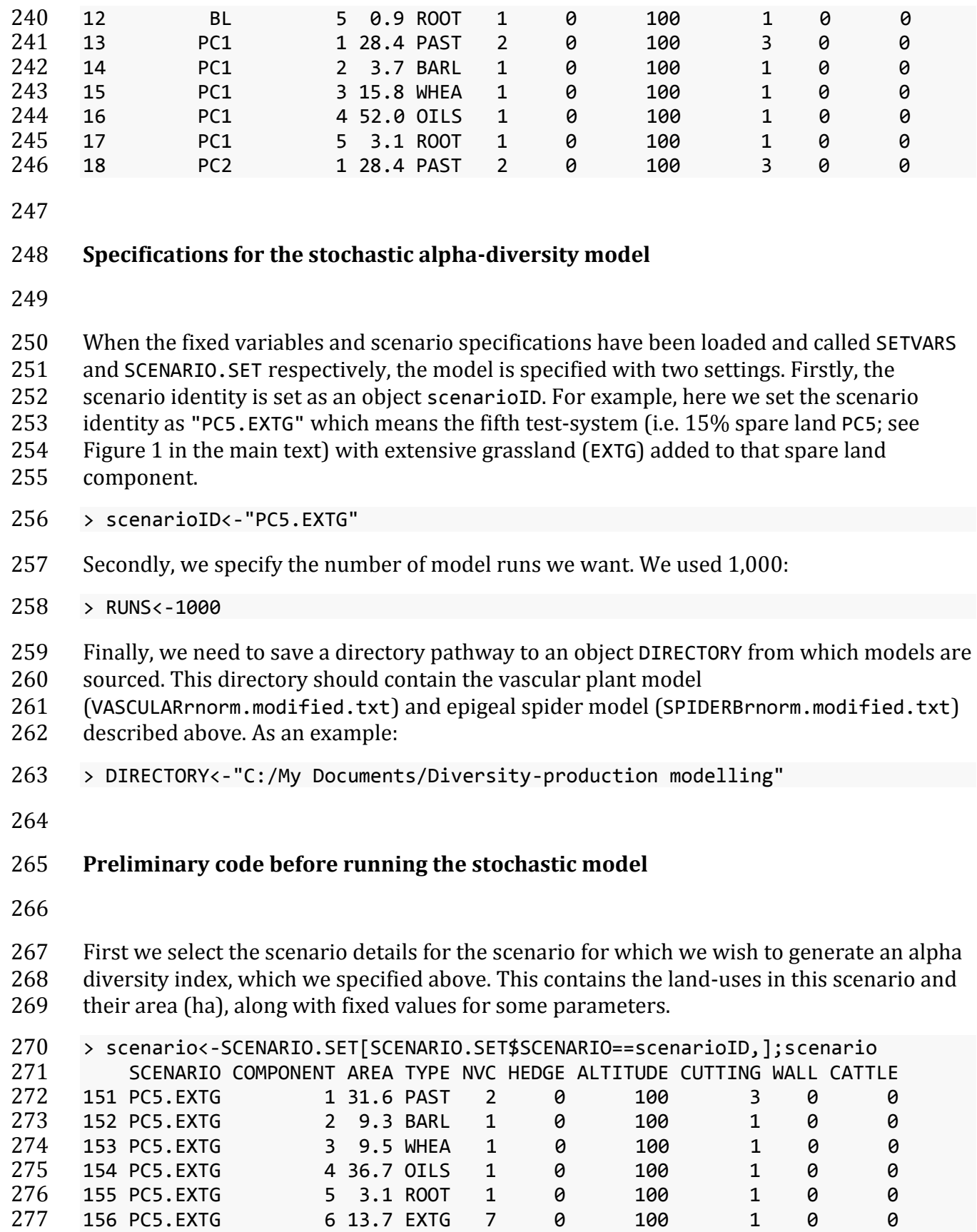

- The stochastic alpha diversity model runs a series of loops and this preliminary code
- creates intermediate dataframes to store intermediate results prior to summary, below.

```
280 > SPIDER.RUN<-data.frame(rep(0,nrow(scenario)+1))
```

```
281 > VASC.RUN<-data.frame(rep(0,nrow(scenario)+1))
```
# **The stochastic alpha-diversity model**

 The stochastic alpha diversity model runs two loops. The inner loop estimates a stochastic species richness estimate for epigeal spiders and vascular plants for land-use i within the scenario and populates them into column h of the intermediate dataframes SPIDER.RUN and PLANT.RUN. The outer loop repeats this for h runs, specified by RUNS and generates a weighted mean species richness estimate for each run, weighted by the relative area each

land use occupies.

```
291 > setwd(dir=DIRECTORY)
292 > 
293 > # START OF LOOP FOR RUN h WITHIN ALL RUNS 294 > for(h in 1:RUNS){
      > for(h in 1:RUNS){
295 + #print(c(h," / ",RUNS),quote=F) #THIS OPTION ALLOWS TRACKING OF PROGRESS OF 
296 RUNS - IT IS SUPPRESSED HERE
297 + 
298 + 
299 + # START OF LOOP FOR LAND-USE TYPE i WITHIN SPECIFIED SCENARIO<br>300 + for(i in 1:nrow(scenario)){
      + for(i in 1:nrow(scenario)){
301 + source("COMPONENTVARS.txt")
302 + 
303 + # READ IN SOURCE CODE FOR VASCULAR PLANT MODEL AND EPIGEAL SPIDER MODEL A
304 ND ESTIMATE SPECIES RICHNESS FOR THE LAND-USE
305 + # NOTE THAT FOR EACH i, A DIFFERENT SPECIES RICHNESS IS ESTIMATED STOCHAS
306 TICALLY BASED ON STANDARD ERROR ESTIMATES OF MODELS
307 + source("VASCULARrnorm.modified.txt");VASC.RUN[i,h]<-round(Svas,2)
308 + source("SPIDERBrnorm.modified.txt");SPIDER.RUN[i,h]<-round(SspiB,2)
309 + 
310 + }# END OF LOOP FOR LAND-USE TYPE i WITHIN SPECIFIED SCENARIO 
311 + 
312 + # FOR EACH RUN, A WEIGHTED MEAN SPECIES RICHNESS ESTIMATE IS MADE, WEIGHT
313 ED BY RELATIVE AREA OF EACH LAND-USE
314 + p.area<-scenario$AREA/sum(scenario$AREA) 
315 + SPIDER.RUN[nrow(scenario)+1,h]<-sum(SPIDER.RUN[1:nrow(SPIDER.RUN)-1,h]*p.
316 area)
317 + VASC.RUN[nrow(scenario)+1,h]<-sum(VASC.RUN[1:nrow(VASC.RUN)-1,h]*p.area)
318 + 
319 + }# END OF LOOP FOR RUN h WITHIN ALL RUNS
```
320 The output is a dataframe of h columns, each of which is a run, and i+1 rows where i is the number of land-uses in the scenario. The additional, final row is the weighted mean species richness for that land-use. The first 6 columns only are shown.

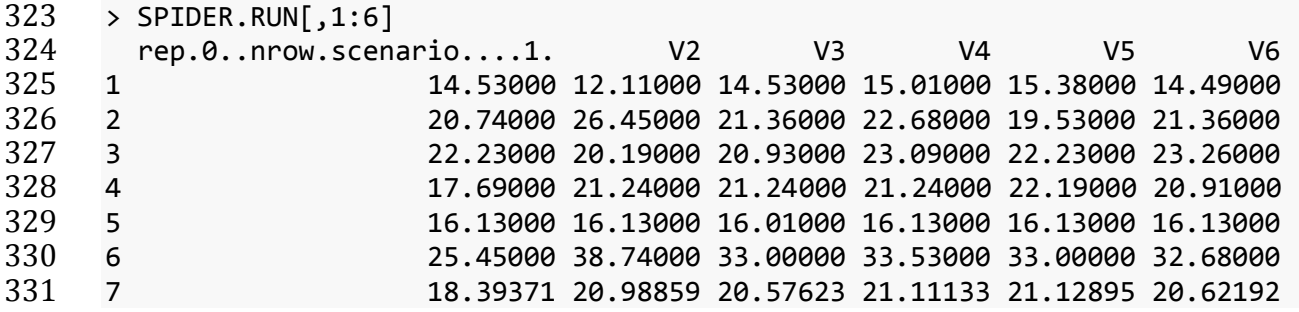

 The distribution of the weighted mean species richness across the 1,000 runs is in Figure S4 (note the precise distribution will vary due to stochasticity in the model).

 > hist(as.numeric(paste(SPIDER.RUN[nrow(scenario)+1,])),main=NULL,xlab="Weigh ted mean species richness")

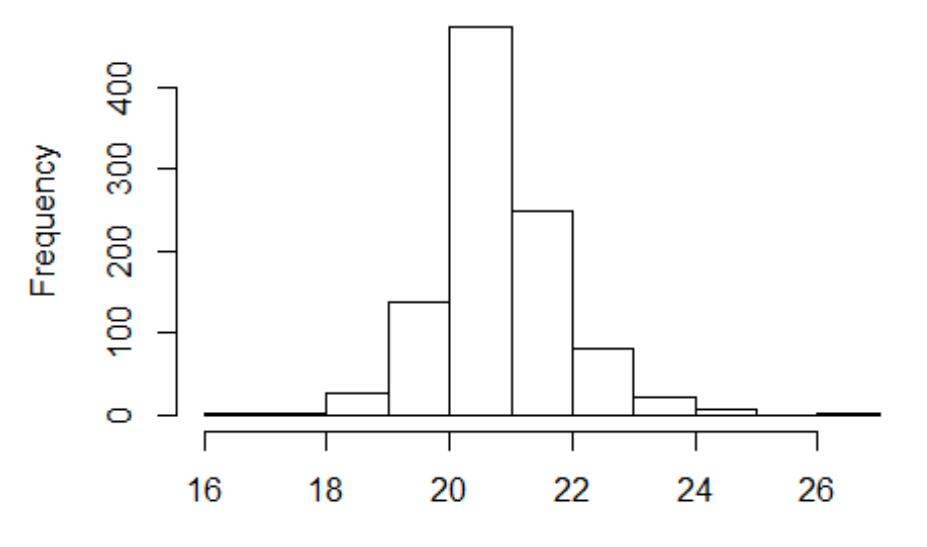

Weighted mean species richness

**Figure S4. Histogram of weighted mean species richness estimations for 1,000 runs** 

- **of the stochastic alpha-diversity model for the scenario 15%. spare land + extensive**
- **grassland.**
- 

```
341 Note that as the distribution shows strong central tendency, the mean and median for the 
342 weighted mean species richness are very similar.
343 > mean(as.numeric(paste(SPIDER.RUN[nrow(scenario)+1,])))
344 [1] 20.81855
345 > median(as.numeric(paste(SPIDER.RUN[nrow(scenario)+1,])))
346 [1] 20.73984
347
348 Populating a final output dataframe
349
350 For ease of data extraction, a final output dataframe can be generated for the given scenario 
351 which is initially populated with the land-uses and their areas (ha) alone. This provides 
352 spaces for mean and 95% quantiles for each land-use and the weighted mean species 
353 richness
354 > LANDUSE<-c(as.character(scenario$TYPE),"ALL")
355 > AREA<-c(scenario$AREA,sum(scenario$AREA))
     356 > SPIDER.MEAN<-rep(0,nrow(scenario)+1);SPIDER.95LO<-rep(0,nrow(scenario)+1);S
357 PIDER.95HI<-rep(0,nrow(scenario)+1)
358 > VASC.MEAN<-rep(0,nrow(scenario)+1);VASC.95LO<-rep(0,nrow(scenario)+1);VASC.
359 95HI<-rep(0,nrow(scenario)+1)
360 > output<-data.frame(LANDUSE,AREA,SPIDER.MEAN,SPIDER.95LO,SPIDER.95HI,VASC.ME
361 AN,VASC.95LO,VASC.95HI)
362 > p.area<-output$AREA[1:nrow(output)-1]/output$AREA[nrow(output)]
363 > #output$SPIDER.MEAN[nrow(output)]<-sum(output$SPIDER.MEAN[1:nrow(output)-1]
     364 *p.area)
365 > #output$VASC.MEAN[nrow(output)]<-sum(output$VASC.MEAN[1:nrow(output)-1]*p.a
366 rea)
367 > output
368 LANDUSE AREA SPIDER.MEAN SPIDER.95LO SPIDER.95HI VASC.MEAN VASC.95LO
0 369 1 PAST 31.6 0 0 0 0 0 0<br>370 2 BARL 9.3 0 0 0 0 0 0
370 2 BARL 9.3 0 0 0 0 0 0
371 3 WHEA 9.5 0 0 0 0 0
372 4 OILS 36.7 0 0 0 0 0
373 5 ROOT 3.1 0 0 0 0 0 0
374 6 EXTG 13.7 0 0 0 0 0
375 7 ALL 103.9 0 0 0 0 0
376 VASC.95HI
377 1 0
378 2 0
379 3 0
380 4 0<br>381 5 0
381 5 0
382 6 0
383 7 0
```
- Finally, the output dataframe is populated using the mean, lower 95% quantile and upper
- 95% quantile of species richness for each species for each land-use and for the weighted mean across all scenarios.
- > output\$SPIDER.MEAN<-c(rowMeans(SPIDER.RUN)) > output\$VASC.MEAN<-c(rowMeans(VASC.RUN)) > QLO<-function(x) {quantile(x,probs=0.025)} # BESPOKE LOWER 95% QUANTILE FU NCTION<br> $391$  > QHI< > QHI<-function(x) {quantile(x,probs=0.975)} # BESPOKE UPPER 95% QUANTILE FU NCTION > output\$SPIDER.95LO<-c(apply(SPIDER.RUN,1,QLO)) > output\$VASC.95LO<-c(apply(VASC.RUN,1,QLO)) > output\$SPIDER.95HI<-c(apply(SPIDER.RUN,1,QHI))  $396 \rightarrow output\$ VASC.95HI<-c(apply(VASC.RUN,1,QHI)) > > output # DISPLAYS THE OUTPUT DATFRAME LANDUSE AREA SPIDER.MEAN SPIDER.95LO SPIDER.95HI VASC.MEAN VASC.95LO 1 PAST 31.6 14.60506 11.32950 18.43200 23.15478 19.92575<br>2 BARL 9.3 21.48863 17.38925 26.35250 7.89850 6.17975 2 BARL 9.3 21.48863 17.38925 26.35250 7.89850 6.17975 3 WHEA 9.5 22.30467 18.18000 27.41150 8.12309 6.45975 4 OILS 36.7 21.40539 17.60825 26.62025 11.10441 8.30700 5 ROOT 3.1 16.15268 12.95900 19.68075 18.83240 14.82975 6 EXTG 13.7 33.14873 26.25850 41.01075 22.67104 17.72975 7 ALL 103.9 20.81855 18.88218 23.08025 15.96556 14.55723 VASC.95HI 1 26.00025 2 9.92025 3 10.19025 4 13.96400 5 23.37275 6 29.11400 7 17.41407
- By running this for each scenario, we were able to estimate changes in the alpha diversity
- index for each scenario relative to that of the baseline scenario.
- 

# **SECTION D - Beta-diversity model code**

- 
- Data files referred to are available from the Edinburgh Napier University Repository. DOI:
- 10.17869/ENU.2018.1141073 (White et al., 2018).
- 
- The beta-diversity model uses the same scenario dataset structure as the alpha-diversity
- model, since we tested the same set of scenarios, although many of the fixed variable fields
- in this are not used to assess beta diversity. Rather, we also imported a dataset of
- detrended correspondence analysis (DCA) axes 1 and 2 coordinates (described in main

text) for a series of sites throughout Scotland, each of which is assigned a different land-

- use, which match against those in our scenarios. These DCA values are saved in the file DCA
- VALUES.csv and imported to a dataframe object DCA.VALUES.
- > DCA.VALUES<-read.csv(file.choose())

 Unlike the alpha diversity model which estimates plant and spider alpha diversity indices simultaneously, here we need to run the model separately for spiders and plants, for each scenario to be tested. To do so, we select rows using the DCA.VALUES\$TAXA variable, which has values "SPIDER" or "PLANT". The first 10 rows are shown.

```
435 > DCA.VALUES<-DCA.VALUES[DCA.VALUES$TAXA=="SPIDER",];head(DCA.VALUES,10)
         TAXA SITE AXIS1 AXIS2 CROP
437 1 SPIDER MM1 5.60 2.01 BARL
438 2 SPIDER RH2 5.15 1.85 BARL
439 3 SPIDER RH6 5.31 1.84 BARL
440 4 SPIDER RH7 5.21 1.93 BARL
441 5 SPIDER SAMS1 4.91 1.68 BARL
442 6 SPIDER SAVF1 4.83 1.68 BARL
443 7 SPIDER KPLS1 2.41 0.55 EXTG
444 8 SPIDER KPLS3 3.73 1.73 EXTG
445 9 SPIDER KPLS4 2.56 0.04 EXTG
446 10 SPIDER KPLS5 3.63 1.70 EXTG
```
 For plants, we would have to combine wheat and barley together to a 'cereal' land-use category (see above). For this, we would run the below code.

> levels(DCA.VALUES\$CROP)

```
450 > levels(DCA.VALUES$CROP)<-c("CERE","EXTG","GORS","HEAT","OILS","PAST","ROOT"
```
,"SETA","CERE")

 We create a Euclidean distance matrix of all rows in `DCA.VALUES' against all others. The main diagonal demonstrates zero distances, as expected, since a sample site cannot differ from itself, and the matrix is symmetrical about this main diagonal. Only the first six rows and columns are shown.

```
456 > distd<-as.matrix(dist(DCA.VALUES[,3:4]));distd[1:6,1:6]
457 1 2 3 4 5 6
458 1 0.0000000 0.4775982 0.3361547 0.3981206 0.7648529 0.8377350
459 2 0.4775982 0.0000000 0.1603122 0.1000000 0.2941088 0.3623534
     460 3 0.3361547 0.1603122 0.0000000 0.1345362 0.4308132 0.5059644
461 4 0.3981206 0.1000000 0.1345362 0.0000000 0.3905125 0.4548626
462 5 0.7648529 0.2941088 0.4308132 0.3905125 0.0000000 0.0800000
463 6 0.8377350 0.3623534 0.5059644 0.4548626 0.0800000 0.0000000
```
 Then all possible combinations of land-uses are generated. Only the first 10 lines are shown.

```
466 > types<-as.factor(levels(DCA.VALUES$CROP))
```
> combos<-expand.grid(types,types);head(combos,10)

```
468 Var1 Var2
```
- 1 BARL BARL 2 EXTG BARL 3 GORS BARL 4 HEAT BARL 5 OILS BARL 6 PAST BARL 7 ROOT BARL 8 SETA BARL
- 9 WHEA BARL
- 10 BARL EXTG
- A loop is required to estimate the mean, standard error and sample size (n) of DCA
- distances for all pairs of sample plots for each pair-wise land-use combination. Initially, and
- output dataframe comparisons is generated, which will be populated by the loop. Only the
- first 10 lines are shown.

```
483 > means<-rep(0,nrow(combos));se<-rep(0,nrow(combos));count<-rep(0,nrow(combos
484 ))
```
> comparisons<-cbind(combos,means,se,count);head(comparisons,10)

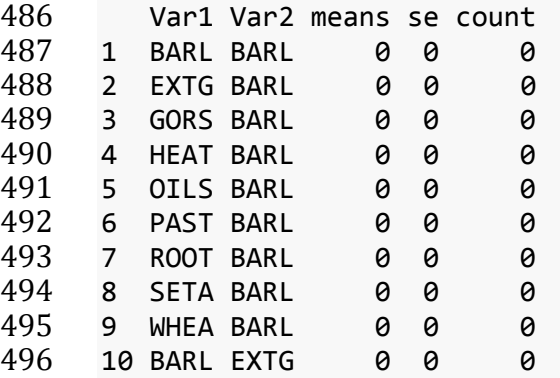

 The loop is below, with the first 10 lines of the populated comparisons dataframe now shown.

```
499 > for (i in 1:nrow(combos)){
500 + 501 +501 + (rows<-which(DCA.VALUES$CROP==combos[i,1]))
502 + (cols<-which(DCA.VALUES$CROP==combos[i,2]))
503 + 
504 + ifelse(sum(rows-cols)!=0,
505 + subdists<-distd[rows,cols],
     506 + subdists<-distd[rows,cols][lower.tri(distd[rows,cols])])
507 + comparisons$means[i]<-round(mean(subdists),2)
508 + comparisons$se[i]<-round(sd(subdists)/sqrt(length(subdists)),2)
509 + comparisons$count[i]<-length(subdists)}
510 > head(comparisons,10)
511 Var1 Var2 means se count
     512 1 BARL BARL 0.38 0.06 15
513 2 EXTG BARL 2.73 0.14 48
514 3 GORS BARL 3.55 0.12 6
```
 4 HEAT BARL 3.99 0.08 42 5 OILS BARL 0.53 0.07 18 6 PAST BARL 0.95 0.08 108 7 ROOT BARL 1.65 0.11 18 8 SETA BARL 0.39 0.12 6 9 WHEA BARL 0.44 0.07 18 10 BARL EXTG 2.73 0.14 48

 As discussed, we use the same scenario set (SCENARIO.SET), which was imported for the alpha diversity analyses, earlier. As with the DCA.values, for plant diversity we combine wheat and barley to a single 'cereal' category, using the below code. This is not used for spider diversity analyses which we are demonstrating here.

```
526 > levels(SCENARIO.SET$TYPE)
527 [1] "BARL" "EXTG" "OILS" "PAST" "ROOT" "SETA" "WHEA"
528 > levels(SCENARIO.SET$TYPE)<-c("CERE","EXTG","OILS","PAST","ROOT","SETA","CER
529 E")
```
 As with the alpha-diversity model, the scenario identity is set as an object scenarioID. For example, here, again, we set the scenario identity as "PC5.EXTG" which means the fifth test- system (i.e. 15% spare land; see Figure 1 in the main text) with extensive grassland (EXTG) added to that spare land component, and then we filter SCENARIO.SET to a new object scenario. Note this is the version for spiders since here wheat and barley are separate.

```
535 > scenarioID<-"PC5.EXTG" 
536 > scenario<-SCENARIO.SET[SCENARIO.SET$SCENARIO==scenarioID,];scenario
      SCENARIO COMPONENT AREA TYPE NVC HEDGE ALTITUDE CUTTING WALL CATTLE
538 151 PC5.EXTG 1 31.6 PAST 2 0 100 3 0 0
539 152 PC5.EXTG 2 9.3 BARL 1 0 100 1 0 0
540 153 PC5.EXTG 3 9.5 WHEA 1 0 100 1 0 0
541 154 PC5.EXTG 4 36.7 OILS 1 0 100 1 0 0
542 155 PC5.EXTG 5 3.1 ROOT 1 0 100 1 0 0
543 156 PC5.EXTG 6 13.7 EXTG 7 0 100 1 0 0
```
 Three short bespoke functions are required within the stochastic beta diversity model, below.

```
546 > sampleDist<-function(habitats,p.areas) {sample(x=habitats,size=1,replace=T,
547 prob=p.areas)}
```
 $548 \rightarrow QLO \leftarrow function(x) \{quantile(x, probes=0.025, na.m=T)\}$ 

 $549 \rightarrow QHI \leftarrow function(x) \{quantile(x, probes=0.975, na.m=T)\}$ 

We also specifiy the number of random pairwise points (runs) we want, and generate a

blank vector DCA.each.run to populate with these. Here we have specified 10,000 runs.

 $552 \rightarrow \text{runs} < -10000$ 

> DCA.each.run<-rep(0,runs)

```
554 Finally, we run a loop that randomly selects two land uses weighted by their relative 
555 proportions and then randomly selects a DCA distance based on the mean and standard
```
 error of the DCA distances between the plots of those two land-uses (including within land-uses).

```
558 > for (i in 1:runs){
559 + habitat1<-as.character(sampleDist(scenario$TYPE,scenario$AREA))
560 + habitat2<-as.character(sampleDist(scenario$TYPE,scenario$AREA))<br>561 + mean<-comparisons[comparisons$Var1==habitat1 & comparisons$Var2:
       561 + mean<-comparisons[comparisons$Var1==habitat1 & comparisons$Var2==habitat2,3
562 ]
563 + se<-comparisons[comparisons$Var1==habitat1 & comparisons$Var2==habitat2,4]
564 + DCA.each.run[i]<-rnorm(1,mean,se)
565 + #print(c(as.character(habitat1),as.character(habitat2))) # CAN BE TURNED ON<br>566 TO TRACK PROGRESS OF ANALYSIS - IT IS SUPPRESSED HERE
       566 TO TRACK PROGRESS OF ANALYSIS - IT IS SUPPRESSED HERE
567 + }
```
- It can be seen in Figure S5 that the distributions of DCA values are multi-modal, reflecting the fact that there these are sampled from a limited discrete set of distributions.
- > hist(DCA.each.run,main=NULL,xlab="DCA value")

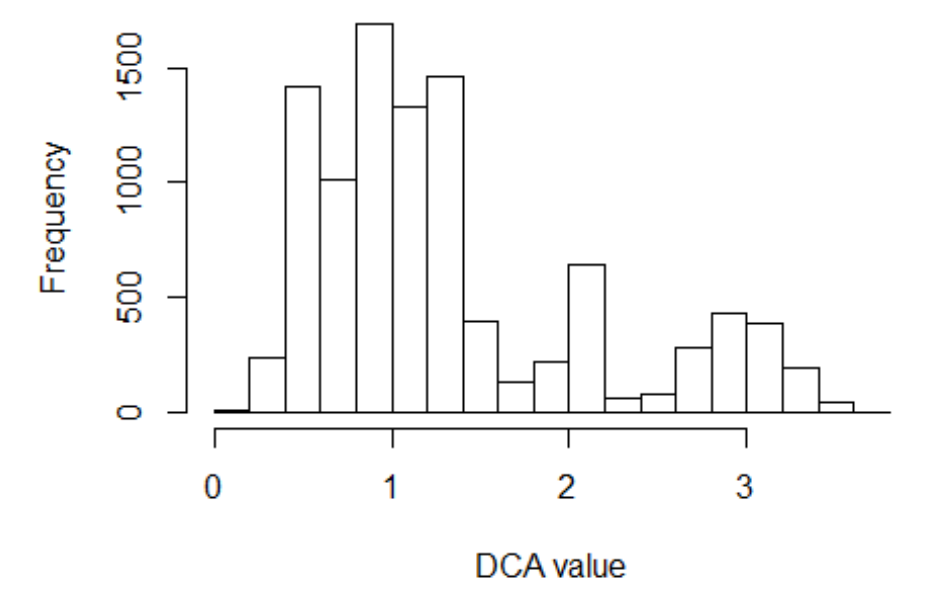

- **Figure S5. Histogram of DCA distances for 10,000 runs of the stochastic beta diversity model for the scenario 15% spare land + extensive grassland.**
- 
- The median and 95% quantiles are then taken for this scenario. By running this for each
- taxa for each scenario, we were able to estimate changes in the beta diversity index for
- each scenario relative to that of the baseline scenario.

 $578 > median(DCA.each.run, na.rm=T)$ <br> $579 [1] 1.100794$  $[1] 1.100794$  $580 > QLO(DCA.each.run)$ <br> $581 2.5%$ 2.5% 0.404121 > QHI(DCA.each.run) 97.5% 3.188257

### **Supporting Information references**

Downie, I.S., Wilson, W.L., Abernethy, V.J., McCracken, D.I., Foster, G.N., Ribera, I., et al.

- (1999). The impact of different agricultural land-uses on epigeal spider diversity in Scotland. J. Insect Conserv., 3, 273-286
- Murphy, K.J., McCracken, D.I., Foster, G.N., Waterhouse, A., Furness, R., Abernethy, V.J.,
- Downie, I.S., Wilson, W.L., Adam, A. & Ribera, I. (1998) Functional Analysis of Plant-

Invertebrate-Bird Biodiversity on Scottish Agricultural Land. Final Report to SOAEFD No:

- UGW/814/94, 51. University of Glasgow, Glasgow.
- Smol, J.P., Wolfe, A.P., Birks, H.J.B., Douglas, M.S. V, Jones, V.J., Korhola, A., Pienitz, R.,
- Rühland, K., Sorvari, S., Antoniades, D., Brooks, S.J., Fallu, M.-A., Hughes, M., Keatley, B.E.,
- Laing, T.E., Michelutti, N., Nazarova, L., Nyman, M., Paterson, A.M., Perren, B., Quinlan, R.,
- Rautio, M., Saulnier-Talbot, E., Siitonen, S., Solovieva, N. & Weckström, J. (2005) Climate-
- driven regime shifts in the biological communities of arctic lakes. Proceedings of the
- National Academy of Sciences of the United States of America, 102, 4397–402.
- White, P.J.C., Lee, M.A., Roberts, D.J. & Cole, L.J. (2018) Data from: Routes to achieving
- sustainable intensification in simulated dairy farms the importance of production
- efficiency and complimentary land uses. Edinburgh Napier University Repository.
- https://doi.org/10.17869/ENU.2018.1141073
- Wilson, W., Abernethy, V., Murphy, K., Adam, A., McCracken, D., Downie, I., et al. (2003).
- Prediction of plant diversity response to land-use change on Scottish agricultural land.
- Agric. Ecosyst. Environ., 94, 249-263
- Yelloly, J. M. (1999). Biodiversity user interface. Unpublished MSc thesis, University of Glasgow.